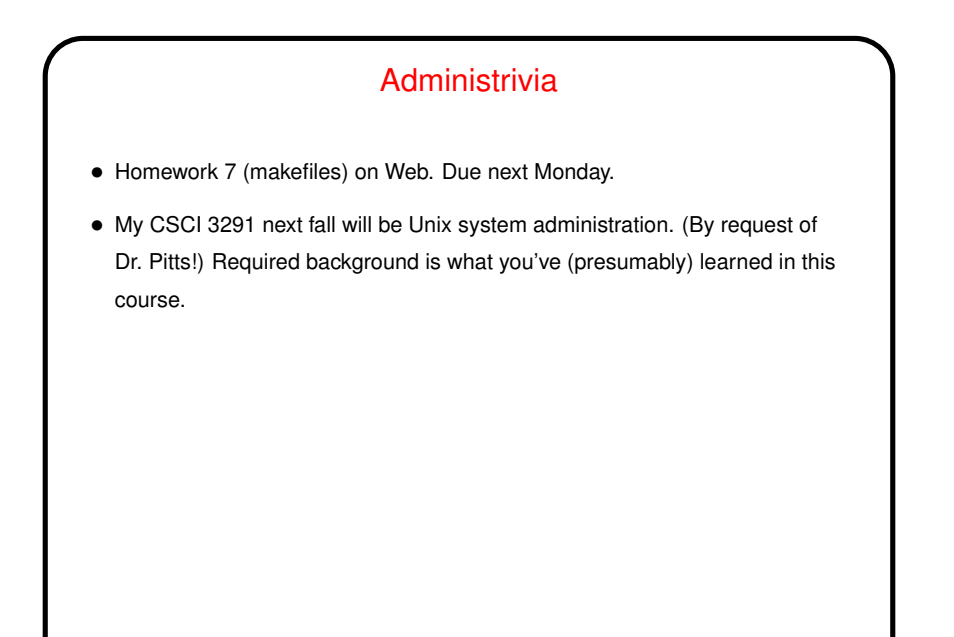

## Minute Essay From Last Lecture

- Question: Anything else you want to do from the command-line?
- Many answers some outside the scope of the course. One request was for regular expressions — today. Several requests for mail — next time. Also as many others as we have time for. I'll probably also talk a little about X, window managers, etc.

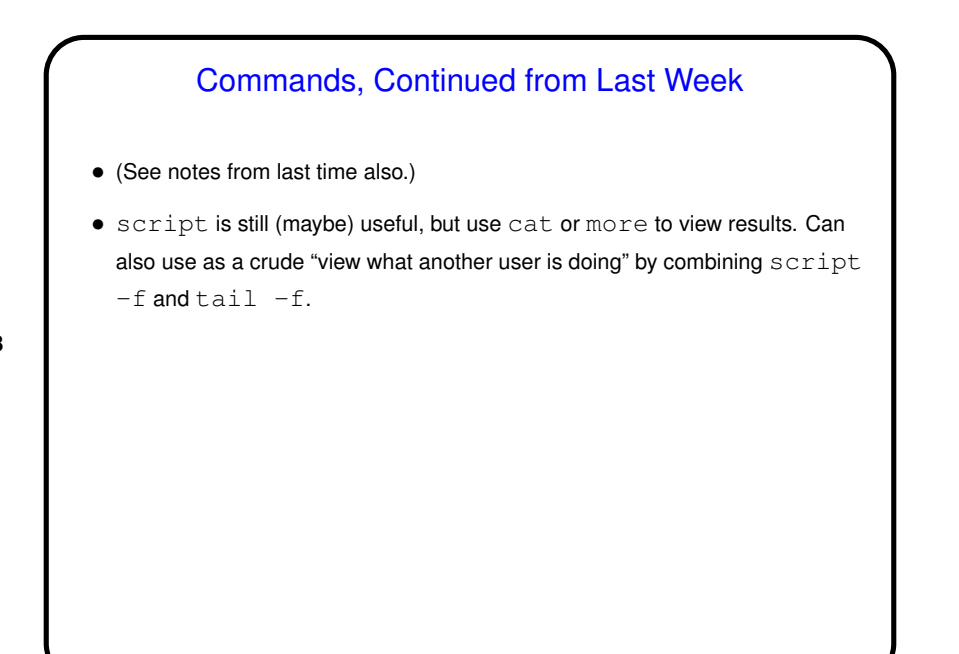

## **Slide 4** Regular Expressions • Definition from Wikipedia: A regular expression (abbreviated as regexp or regex) is a string that describes a whole set of strings, according to certain syntax rules. These expressions are used by many text editors and utilities (especially in the Unix operating system) to search bodies of text for certain patterns and, for example, replace the found strings with a certain other string. • Idea has roots in formal theory of languages, where the "languages" (sets of strings) described by regular expressions are exactly the ones accepted by finite state automata.

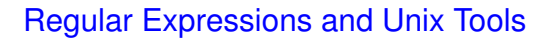

- Tools that use regular expressions include editors and also text-manipulation commands such as grep and sed. Also supported in many programming languages, especially ones for scripting (Perl, Python, bash, etc.).
- This being Unix, not all the tools accept exactly the same syntax. POSIX defines two standards, "basic" and "extended". Some tools/languages add more. Simple stuff is very similar in all versions, fortunately. Key difference in basic syntax, must precede many special characters with "escape character" (backslash).

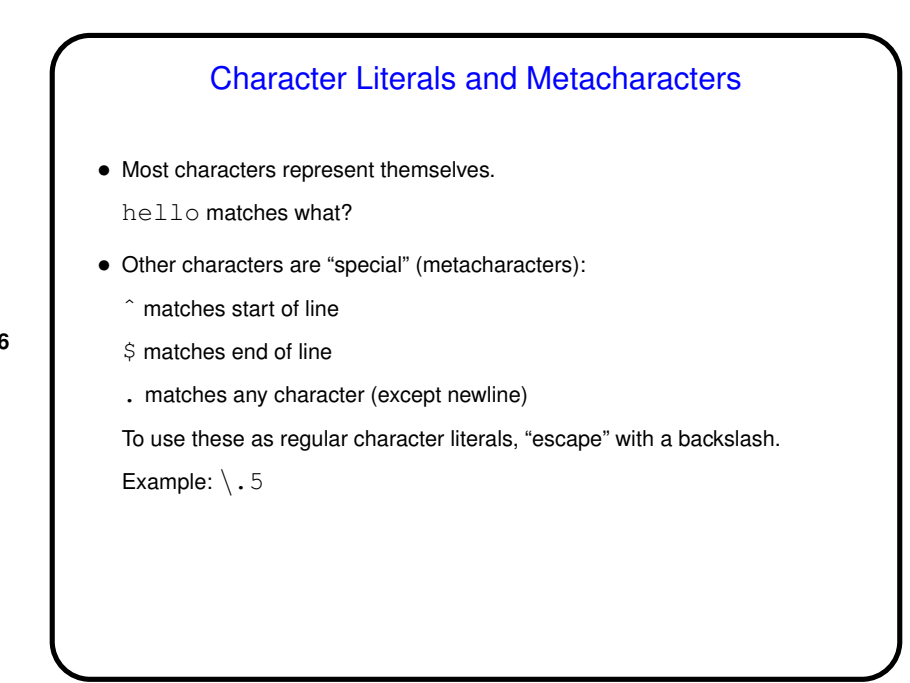

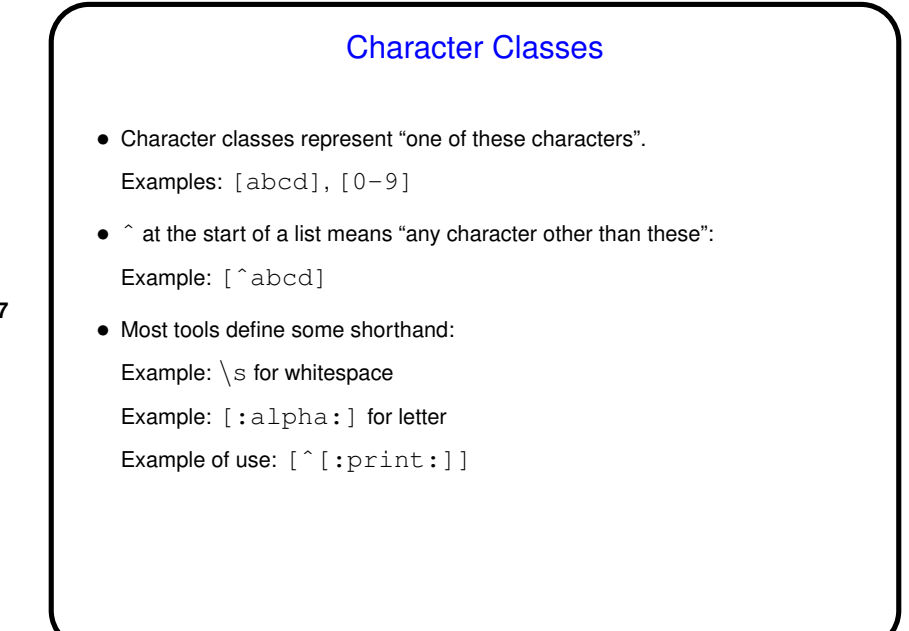

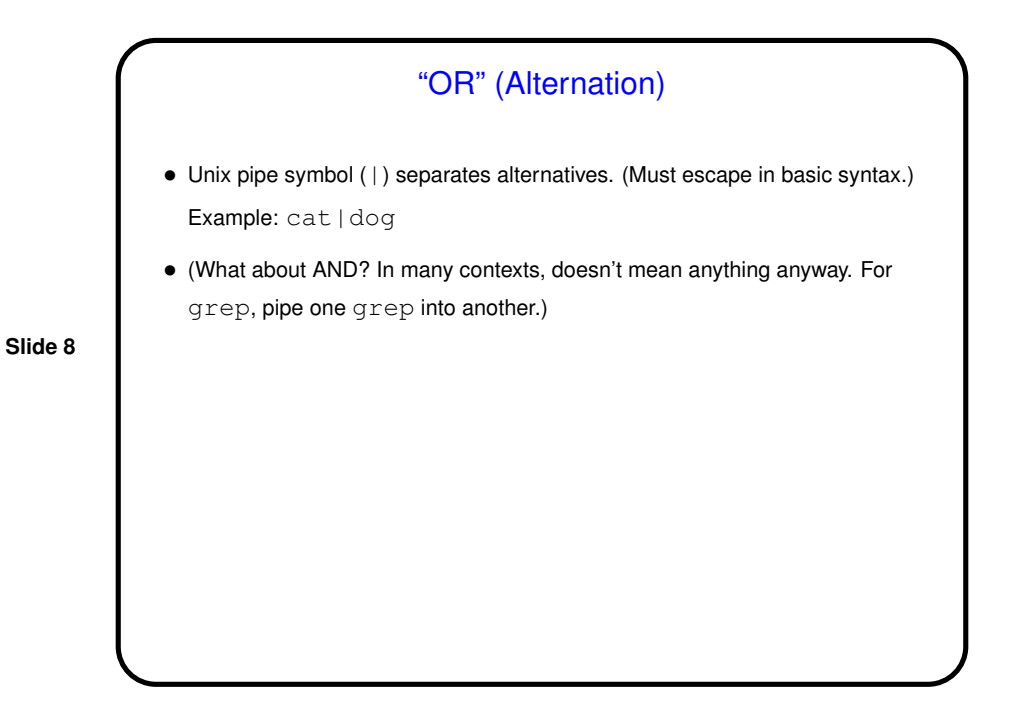

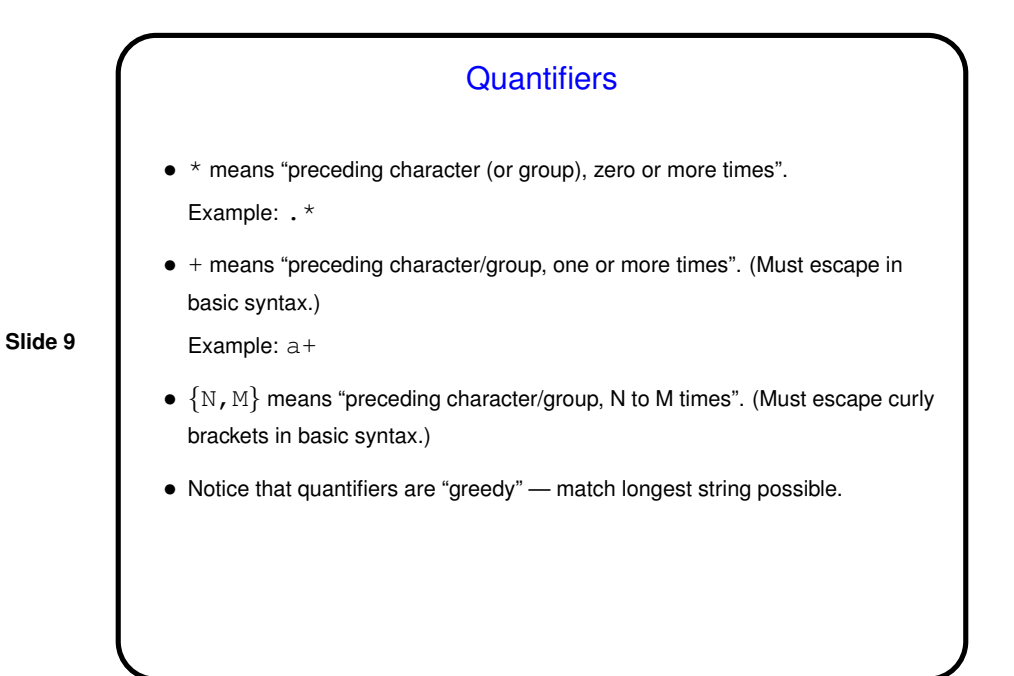

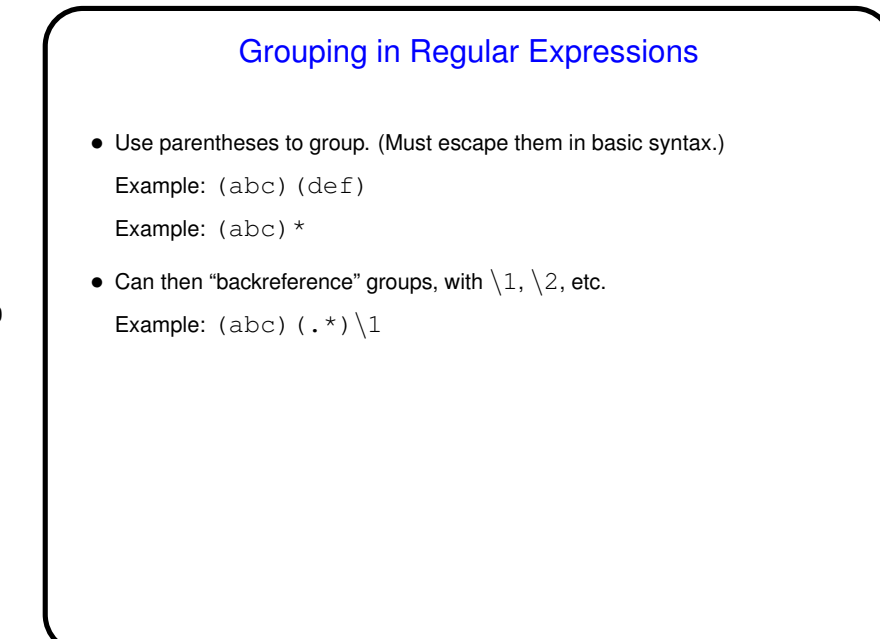

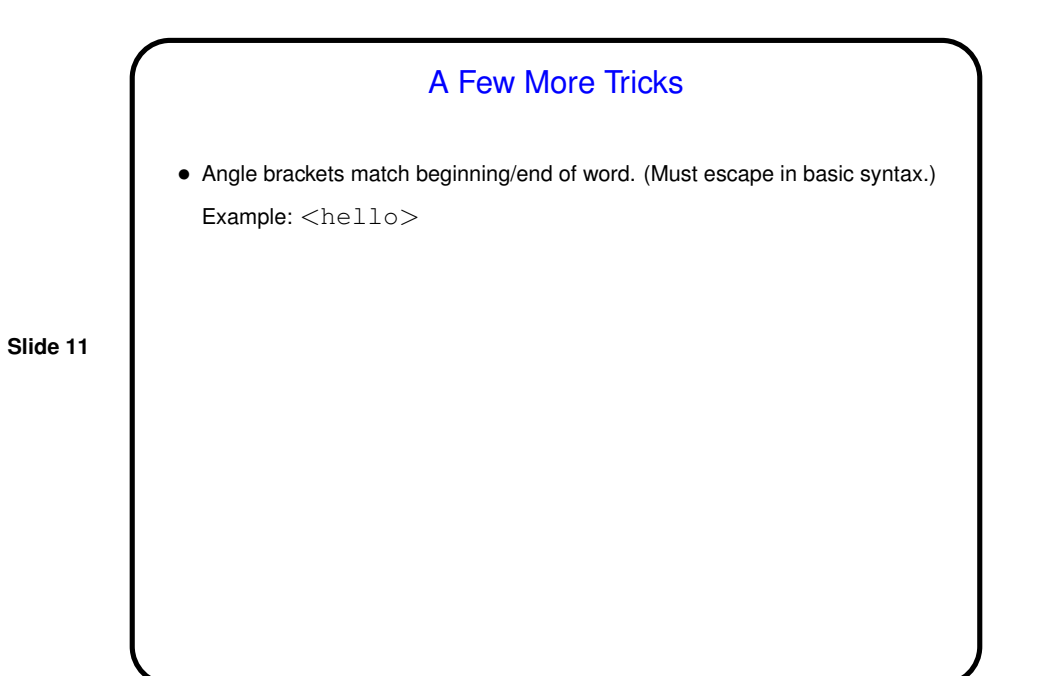

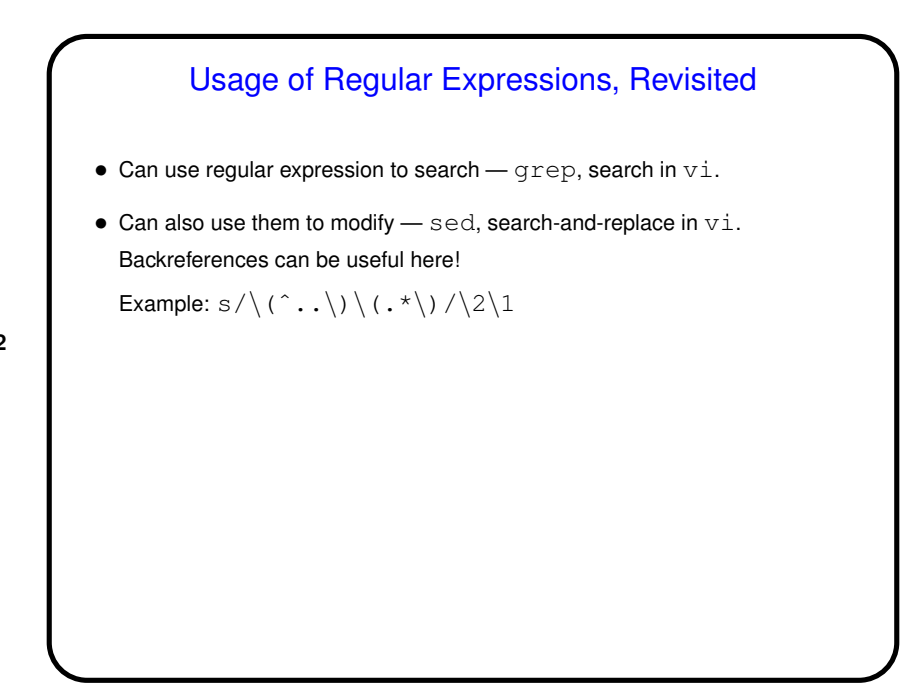

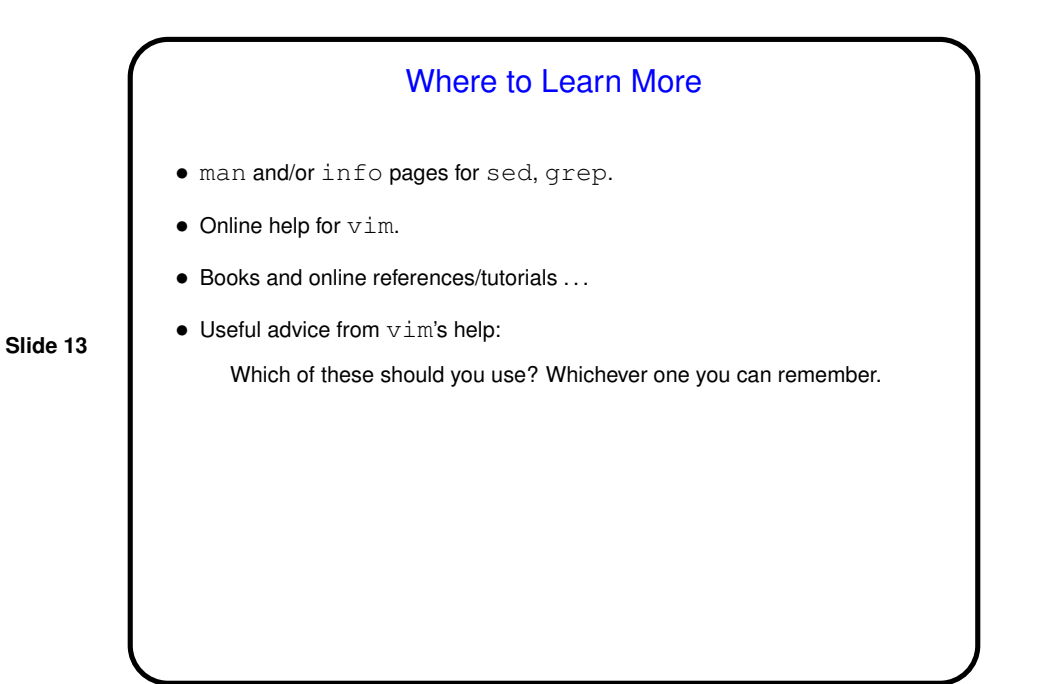

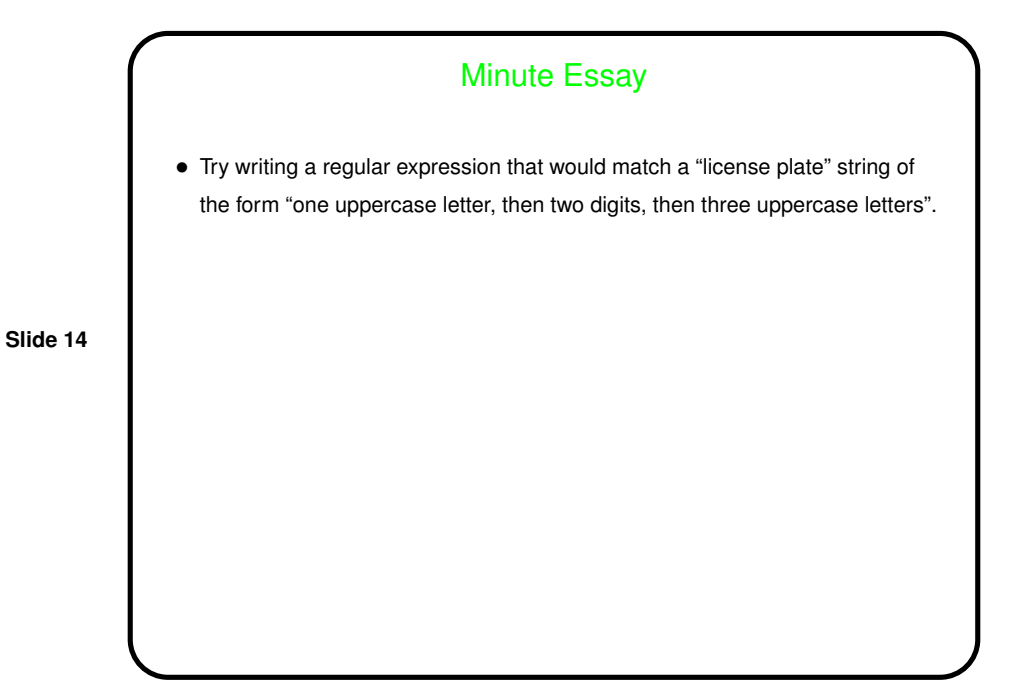